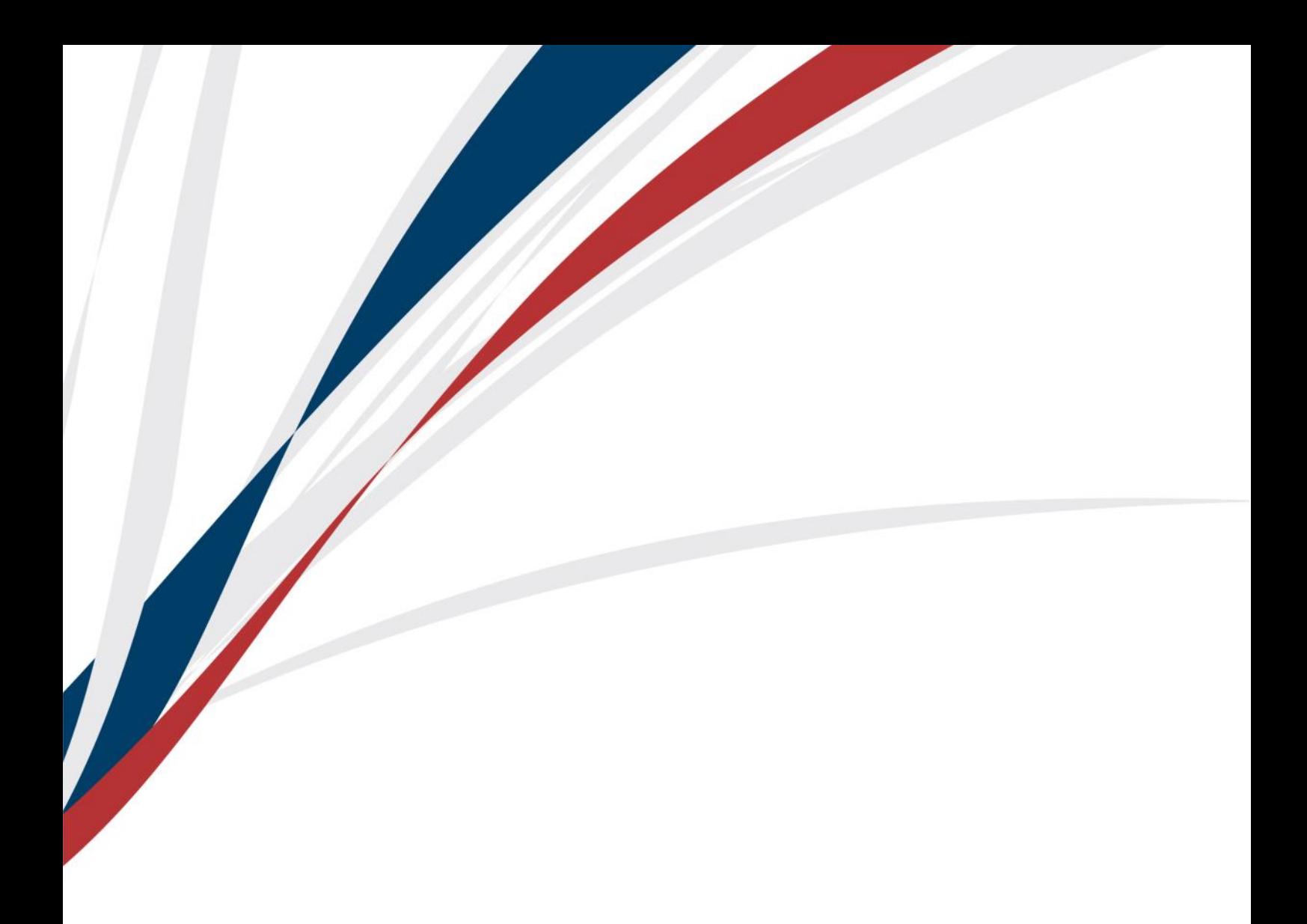

# **Digitaler Nachlass**

Was passiert mit digitalen Daten und Konten, wenn jemand stirbt? Ein Überblick.

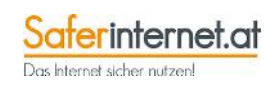

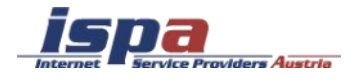

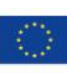

Impressum:

ISPA – Internet Service Providers Austria, Währinger Straße 3/18, 1090 Wien Dachverband der österreichischen Internetwirtschaft

Wien, November 2020 Redaktion: Daniela Drobna, Maximilian Schubert, Moritz F. Fürst, Birgit Mühl

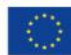

Co-financed by the European Union Connecting Europe Facility

Gefördert durch die Europäische Union. Alle Angaben erfolgen ohne Gewähr. Eine Haftung der Autorinnen und Autoren, durch die ISPA, das Projekt Saferinternet.at oder die Europäische Union ist ausgeschlossen.

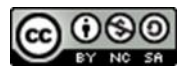

Dieses Werk ist lizenziert unter einer [Creative Commons Namensnennung](http://creativecommons.org/licenses/by-nc-sa/4.0/) - Nichtkommerziell - [Weitergabe unter gleichen Bedingungen 4.0 International Lizenz.](http://creativecommons.org/licenses/by-nc-sa/4.0/)

Testament, Begräbnis, Trauer und Nachlass. Das sind vier Worte, mit denen die meisten Menschen folgendes verbinden und assoziieren: Das Testament regelt den Umgang mit dem Nachlass und dem Erbe, das Begräbnis ermöglicht den Angehörigen kollektives Trauern und Abschied zu nehmen. Doch im neuen Jahrtausend, besonders im Zuge von neuen Kommunikationsmitteln wie dem Internet, verändert sich auch der Tod und wie wir damit umgehen. Mittlerweile tragen sich Userinnen und User in digitalen Kondolenzbüchern ein, zünden online eine Kerze an oder posten Erinnerungen und Trauerbekundungen an die Pinnwand. Auch durch das Ändern des Profilbilds in ein gemeinsames Foto oder sogar die Todesanzeige wird Mitgefühl und Anteilnahme gezeigt. Trauer passiert immer mehr auch online, gleichzeitig können digitale Identitäten ihre Eigentümerinnen und Eigentümer überleben.

# **Digitaler Nachlass – was soll das sein?**

Die wenigsten Menschen können sich unter dem Begriff des digitalen Nachlasses etwas vorstellen, doch **eine allgemein gültige Definition**, was alles unter diesen Begriff fällt, **gibt es nicht**. Als digitaler Nachlass werden jene Daten bezeichnet, die nach dem Tod einer Userin oder eines Users im Internet weiter bestehen. Dazu zählen Profile in sozialen Netzwerken wie Facebook oder Twitter, aber auch Partnervermittlungsbörsen, E-Mail-Konten, ebenso Online-Banking oder Konten bei Online-Bezahldiensten wie beispielsweise Paypal. Natürlich gehören aber auch Blogs, Domainnamen und Websites dazu, um deren Weiterbestehen, Nutzung oder Löschung sich Hinterbliebene kümmern.

Grundsätzlich gibt es vier Möglichkeiten, wie mit dem digitalen Nachlass umgegangen werden kann:

Erhaltung Löschung Archivierung Übertragung der Daten an Angehörige/Erben/dritte Personen

Rechtlich ist nicht geklärt, wie mit einer Hinterlassenschaft in der Online-Welt umzugehen ist. Viele Punkte sind noch unklar und **die Materie weitgehend ungeregelt**, sowohl auf österreichischer als auch europäischer Ebene.

Das Erbrecht ist in fast allen Staaten der Welt unterschiedlich, beispielsweise gibt es bereits (große) Unterschiede zwischen Österreich und Deutschland. Verkompliziert wird die Sache zudem, wenn ein Todesfall mehrere Staaten betrifft, z.B. die verstorbene Person in Österreich gelebt und einen E-Mail-Dienst eines US-amerikanischen Unternehmens genutzt hat.

## **EU-Erbrechtsverordnung**

Seit 2015 gibt es Neuerungen im Erbrecht durch die EU-Erbrechtsverordnung. Diese regelt, welches Erbrecht bei Todesfällen gilt, die mehrere Staaten betreffen. Beispielsweise war bisher im Fall des Todes einer österreichischen Staatsbürgerin oder eines –bürgers im Ausland dennoch österreichisches Recht gültig und österreichische Gerichte zuständig. Neu ist nun, dass nicht mehr die Staatsbürgerschaft der verstorbenen Person ausschlaggebend ist, sondern der gewöhnliche Aufenthalt der Person zum Todeszeitpunkt. Lebte also beispielsweise eine Österreicherin in Italien, sind italienische Gerichte für das Verlassenschaftsverfahren zuständig und italienisches Recht anzuwenden. Jedoch kann durch ausdrückliche "Rechtswahl" festgehalten werden (beispielsweise im Testament), dass trotz der neuen EU-Erbrechtsverordnung das Recht des Staates gelten soll, dem die Person angehört.

## **Facebook-Urteil**

Als richtungsweisend wird der deutsche Fall, bei dem Eltern einer verstorbenen 15-Jährigen Zugriff auf deren Facebook-Account eingeklagt haben, bezeichnet. In letzter Instanz fiel das Urteil, dass Facebook den Eltern Zugang zum Facebook-Account ihrer Tochter gewähren muss. In den beiden Vorinstanzen wurde unterschiedlich entschieden. Das Landgericht Berlin urteilte 2015 zunächst, dass Facebook den Eltern als Erben vollen Zugang gewähren muss. Das Kammergericht sah dies im Berufungsverfahren dagegen anders und wies die Klage der Mutter mit Berufung auf das Fernmeldegeheimnis ab. Der Bundesgerichtshof in Karlsruhe hat im Juli 2018 nun in letzter Instanz entschieden, dass Facebook den Eltern Zugang zum Facebook-Account ihrer verstorbenen Tochter gewähren muss.

Ob Erben Chat-Nachrichten und E-Mails genauso lesen dürfen wie beispielsweise Tagebücher oder Liebesbriefe, ist bislang nicht eindeutig geregelt. Dieses Urteil könnte deshalb als Präzedenzfall für zukünftige Fälle dienen. Von den Richtern des Bundesgerichtshofs in Karlsruhe wird das Urteil damit begründet, dass Erbinnen und Erben in alle Rechtspositionen der Verstorbenen eintreten, so auch in Vertragsverhältnisse. Aus Sicht der Richter gäbe es keinen Grund, warum digitale Inhalte anders behandelt werden sollten als analoge. Dieses Urteil wird für zukünftige Rechtsprechungen ausschlaggebend sein, in der Praxis bleiben aber Unklarheiten.

Zu der unklaren rechtlichen Fundierung kommt nämlich zusätzlich, dass die Plattformbetreiber vor Betrug und geschmacklosen Scherzbolden auf der Hut sein müssen. Es mag auf den ersten Blick den Anschein haben, dass die Verfahren und Regelungen rund um den digitalen Nachlass teilweise sehr bürokratisch und kompliziert sind, diese sind jedoch notwendig, um Missbrauch zu vermeiden.

Tipp: Ein bewusster und frühzeitiger Umgang mit dem Thema ist ratsam. Noch gibt es aber Aufklärungsbedarf, denn die wenigsten Nutzerinnen und Nutzer haben bereits festgelegt, was mit Online-Konten nach ihrem Tod geschehen soll.

# **Wie sorge ich vor?**

Je konkreter festgelegt wird, was mit dem digitalen Nachlass geschehen soll, desto selbstbestimmter ist das im digitalen Raum verbleibende Bild einer Person nach ihrem Ableben.

Der erste Schritt der Vorsorge ist **eine Bestandsaufnahme** durchzuführen. Sich über den persönlichen digitalen Nachlass und sein digitales Alter Ego Gedanken zu machen muss nicht unbedingt mit einem akuten Anlass verbunden sein. Es macht durchaus Sinn, von Zeit zu Zeit eine Bestandsaufnahme durchzuführen und zu überlegen, welche persönlichen Daten im Internet vorhanden sind und was in der digitalen Welt – soweit das beeinflussbar ist – nach dem eigenen Ableben weiterhin bestehen sollte und was nicht.

Eine möglichst vollständige **Liste mit allen Online-Mitgliedschaften**, Profilen und sonstigen Online-Aktivitäten ist meistens schon die halbe Miete der Vorsorge. In dieser Liste können auch Nicknames oder Zugangsdaten verzeichnet sein. Die Liste sollte regelmäßig aktualisiert werden. Da diese Liste der Schlüssel zur privaten Onlineaktivität ist, sollte sie sicher und sorgsam verwahrt werden. Sie kann in Form einer physischen Liste an einem, den Hinterbliebenen bekannten und zugänglichen Ort (z.B. Safe, Dokumentenmappe), oder im Rahmen eines Testaments beim Notar hinterlegt werden.

## 3 Tipps für das Erstellen der Liste:

- 1. Oft ist einem selbst gar nicht bewusst, wo man überall registriert ist. Um eine möglichst vollständige Liste anzufertigen, kann es helfen, sich über einen längeren Zeitraum hinweg beim alltäglichen Surfen zu notieren, welche Dienste man nutzt, auf welchen Seiten man sich einloggt und welche Nicknames man jeweils verwendet.
- 2. Die gespeicherten Login-Daten im verwendeten Browser können ebenfalls für das Erstellen einer möglichst vollständigen Liste hilfreich sein.
- 3. Das Erstellen dieser Liste kann auch als Gelegenheit genutzt werden, Profile zu löschen, die man schon länger nicht mehr verwendet—ein digitales Ausmisten sozusagen.

Die Initiative der deutschen [Verbraucherzentrale](https://www.verbraucherzentrale.de/wissen/digitale-welt/datenschutz/digitaler-nachlass-letzter-wille-zu-gespeicherten-daten-12002) widmet sich ebenfalls dem Thema des digitalen Nachlasses und bietet praktische Tipps für den Umgang mit dem digitalen Erbe. Außerdem werden Mustervorlagen zum Download bereitgestellt, mit welcher die Userinnen und User festhalten können, welche Person welche Daten und Konten zum Verwalten bekommt.

Jedenfalls zu empfehlen ist es **den gewünschten Umgang mit Benutzerkonten und Daten festzuhalten**. So kann etwa niedergeschrieben werden, welche privaten Daten und Einträge (z.B. E-Mails, Fotoalben) nach dem Tod im Internet weiterhin zugänglich sein bzw. welche Daten gelöscht werden sollen. Viele Userinnen und User arbeiten jahrelang an einer Webseite und pflegen ihre Online-Auftritte sehr gewissenhaft und wünschen, dass diese auch über ihren Tod hinaus erhalten bleiben. Mitunter auch um den Angehörigen und Bekannten nach ihrem Ableben eine Anlaufstelle für Trauer, Anteilnahme und Erinnerung bieten zu können. In diesem Schriftstück sollte auch festgelegt werden, wer im Todesfall Zugriff auf diese sensiblen und persönlichen Daten erhält. Die betraute Person sollte genügend Internetkompetenz besitzen, um sich dieser Herausforderung anzunehmen und beispielsweise bei auftretenden Problemen mit Onlinediensten adäquat reagieren zu können.

Mittlerweile gibt es im Internet zahlreiche Unternehmen, die sich auf eine **technische Verwaltung des digitalen Erbes** spezialisiert haben. Jene Unternehmen bieten beispielsweise an, Daten oder Passwörter gegen Entgelt in einer Art digitalem Schließfach aufzubewahren und dieses im Todesfall für die Erben zu öffnen. Auch gibt es Unternehmen, die zu informierende Kontakte und zu verwaltende Verträge hinterlegen. Diese Form der digitalen Nachlassverwaltung birgt jedoch einige Risiken: so ist oft unklar, ob und in welchem Rahmen ein Unternehmen langfristig Sicherheit der Daten gewährleisten kann bzw. was mit den Daten passiert, sofern das Unternehmen Konkurs anmelden muss. Sollte die Firma ihren Sitz im Ausland haben, könnten auch juristische Unklarheiten oder eine unterschiedliche Rechtslage zu Problemen führen.

Darüber hinaus gibt es auch so genannte "**Online-Bestatter**". Solche Firmen bieten als Dienstleistung für die Angehörigen, das Internet nach Onlineaktivitäten der oder des Verstorbenen zu durchsuchen und sich beispielsweise um die Löschung von Profilen oder die Kündigung von Verträgen und Mitgliedschaften zu kümmern. Hier muss natürlich bedacht werden, dass dies nur bei jenen Onlinediensten funktioniert, die aktiv kontaktiert werden und wo der oder die Verstorbene unter dem Klarnamen, einer bekannten Mail-Adresse oder einem bekannten Pseudonym registriert war. Nutzerkonten bei eher unbekannten oder weniger verbreiteten Onlinediensten können so nur schwer ausfindig gemacht werden. Ebenso Profile, die unter einem, den Angehörigen nicht bekannten, Pseudonym oder mittels einer unbekannten Mail-Adresse registriert wurden. Mittlerweile gibt es auch einige österreichische Anbieter, die die Verwaltung des digitalen Nachlasses kostenpflichtig anbieten, insbesondere reguläre Bestattungsunternehmen, die ihre Dienste ausweiten.

Eine technische Alternative zu einer physischen Liste oder einem physischen Verzeichnis aller Onlinekonten könnte beispielsweise ein **Passwort-Manager** sein, z. B. Last Pass ([www.lastpass.com/de\).](https://www.lastpass.com/de) Ein solcher Passwort-Manager ist ein Programm, mit welchem Nutzerinnen und Nutzer alle ihre Zugangsdaten (Onlinekonten, Username und Kennwort) verwalten, speichern und in der Regel auch sichere Passwörter per Zufallsgenerator generieren lassen können. Dieses Programm selber wird mit einem starken Hauptkennwort gesichert. Eine Möglichkeit der Vorsorge wäre es, einer Vertrauensperson das Hauptkennwort mitzuteilen, sodass diese bei Bedarf in den Passwort-Manager einsteigen kann und auf einen Blick in der Datenbank sieht, wo die Person online Mitglied war und was die Zugangsdaten sind. Nutzerinnen und Nutzer müssen sich hier jedoch darüber im Klaren sein, dass diese Vertrauensperson somit auch Zugriff auf die (teilweise privaten) Inhalte der Onlinekonten erhält. Zugleich besteht eine Abhängigkeit von externen Anbietern.

# Drei Tipps zur Vorsorge

- 1. Eine oder mehrere Vertrauenspersonen bestimmen, denen man persönliche Daten überlassen würde
- 2. Überlegen, was mit Accounts und Daten passieren soll. Eine schriftliche Übersicht hilft später den Hinterbliebenen sehr
- 3. Passwörter zu den Online-Accounts sicher verwahren (Passwortmanager, verschlüsselter USB-Stick)

# **Checkliste**

### Kommunikation & Unterhaltung

E-Mail-Accounts/Postfächer: Gmail, Yahoo, Outlook, Gmx Soziale Netzwerke: Facebook, Twitter, Pinterest, Kik, Tik Tok Business Netzwerke: Xing, LinkedIn Instant-Messenger: WhatsApp, Signal, Viber, Skype, Threema, Telegram, Discord Fotodienste: Snapchat, Instagram, Flickr, Google Photos Blog-Dienste: blogger.com, Tumblr, Wordpress Partnerbörsen & Dating-Apps: Parship, Tinder, Lovoo, OkCupid Vlog- und Videodienste: YouTube, Vimeo Streaming-Dienste: YouNow, Meerkat, Persicope Gaming: Twitch, Steam, Hitbox.tv, Origin, Battle.net Sonstiges: Musik (Shazam), Foren (z. B. Zeitungsforen), 9GAG

### Bezahlung/Einkauf

Online-Banking Online-Bezahlsysteme: Paypal Versandhandel: eBay, Amazon Wettanbieter kostenpflichtige Onlinedienste Mediendienste: Video-on-demand (z.B. Netflix) oder Music-ondemand (z.B. Spotify), Online-Abos von Zeitungen Multimedia-Verwaltungs- und Vertriebsplattformen: iTunes, Google Play Store, Windows Store

Internetwährungen (& Wallets): Bitcoin, Ripple etc.

#### eGovernment

Finanz-Online Handy-Signatur/Bürgerkarte

## Sonstige Internetaktivitäten

Cloud-Dienste: Dropbox, Google Drive, iCloud Websites & Domains (Internet-Adressen die mit www. beginnen) Online-Vermittlungsplattformen: Airbnb, Willhaben

## Offline – Daten die auf einem Gerät oder Datenträger gespeichert sind

Persönliche Dokumente (Fotos, Videos, E-Mails. Notizen) Mediale Inhalte (Musik-Dateien, Filme, elektronische Bücher) Softwarelizenzen

# **Wie unterscheiden sich Anforderungen?**

Viele Onlinedienste (z. B. Facebook, Google) haben für den Fall des Ablebens einer Nutzerin oder eines Nutzers standardisierte Prozedere eingeführt und bemühen sich den schwierigen Prozess der Nachlassverwaltung für Hinterbliebene bei allen Sicherheitsvorkehrungen dennoch so unbürokratisch wie möglich zu gestalten. Links zu entsprechenden Antragsformularen finden sich oft in den häufig gestellten Fragen (FAQ).

Möchten die Hinterbliebenen eine **Kontolöschung** durchführen lassen, müssen sie üblicherweise einen Antrag stellen und den Tod der betreffenden Person nachweisen (Sterbeurkunde); in manchen Fällen bedarf es auch einer sogenannten Einantwortungsurkunde (offizieller Nachweis der Rechtsnachfolge) oder einem Nachweis der Verwandtschaft/sonstigen Verbindung zur verstorbenen Person. Nach Vorlage dieser Unterlagen und deren Bearbeitung seitens der Onlinedienste werden – je nach Bedarf – die Konten gelöscht oder unter Umständen die Daten an die Hinterbliebenen weitergegeben. Die Dauer dieses Verfahrens variiert stark von Onlinedienst zu Onlinedienst, in einigen Fällen ist es ein langwieriger Prozess von mehreren Monaten. Erschwert wird das Ganze, da viele dieser Dienste und Firmen ihren Sitz im Ausland haben und sich sprachliche Barrieren, bürokratische Hürden (z. B. notariell beglaubigte Übersetzungen) oder Herausforderungen resultierend aus den unterschiedlichen Gesetzeslagen ergeben können.

In der Regel benötigen Hinterbliebene folgende Informationen und Nachweise:

Vor- und Nachnamen der verstorbenen Person Account-Namen/Usernamen der verstorbenen Person bzw. Link zum Profil Sterbeurkunde Kontaktdaten der oder des Hinterbliebenen Personalausweis der oder des Hinterbliebenen Einantwortungsurkunde/Erbschein

Bei einigen Online-Communitys oder sozialen Netzwerken gibt es momentan

noch kein ausgewiesenes Prozedere oder Formulare für den Todesfall einer Userin oder eines Users, sodass sich Angehörige **individuell an den Kundenservice wenden** und um Hilfestellung seitens der Anbieter bemühen müssen. Um herauszufinden, was bei einem bestimmten Angebot im Ablebensfall getan werden kann, empfiehlt es sich, per Suchfunktion die AGB des entsprechenden Dienstes durchzusuchen und entsprechende Regelungen nachzulesen. Eine weitere Möglichkeit ist es, per Suchmaschine nach dem Namen des Internetdienstes und nach Schlagworten wie "verstorben", "Todesfall" oder Ähnlichem zu suchen. Mit hoher Wahrscheinlichkeit wurde eine solche Frage bereits im Internet gestellt und im besten Fall sogar beantwortet. Aber auch hier werden die Erben alle entsprechenden Unterlagen vorweisen müssen.

Einen **ersten Überblick** können sich Hinterbliebene mithilfe des Onlineverzeichnisses [http://backgroundchecks.org/justdeleteme/v](http://backgroundchecks.org/justdeleteme/)erschaffen. Diese Webseite informiert über die Möglichkeiten, wie Online-Profile gelöscht werden können, und markiert die unterschiedlichen Schwierigkeitsgrade bzw. den notwendigen Aufwand in Farbcodes: Grün steht für einfache und standardisierte Löschmöglichkeiten, Rot für kompliziertere oder nicht standardisierte Möglichkeiten, Schwarz markiert jene Dienste, die noch gar keine Handhabe zu diesem Thema haben. Wenn Hinterbliebene über die Online-Aktivitäten der oder des Verstorbenen Bescheid wissen, können sie sich hier einen ersten Überblick verschaffen, mit welcher Art von Dienst bzw. Löschmöglichkeit sie es zu tun haben. Ebenso gibt das Verzeichnis eine gute Übersicht über häufig genutzte Dienste und ist somit ein guter Startpunkt.

## **Was tun, wenn keine Vorsorge getroffen wurde?**

Was aber kann getan werden, wenn die oder der Verstorbene keine Aufzeichnungen bezüglich der Onlineaktivitäten hinterlassen hat? Bei Unsicherheit, wie und wo die verstorbene Person im Internet aktiv war, ist etwas Detektivarbeit erforderlich. Es kann hilfreich sein mittels Internetsuchmaschinen nach dem Namen oder bekannten E-Mail-Adressen der verstorbenen Person zu suchen. Sind Spitznamen, beliebte Pseudonyme oder Namenskürzel bekannt, empfiehlt es sich, ebenfalls nach diesen Schlagwörtern zu suchen. Oftmals können auch Bekannte Auskunft geben, welche Dienste die oder der Verstorbene genutzt hat. Hier empfiehlt es sich alle sozialen Kreise zu befragen, sowohl Verwandte, Freundinnen und Freunde, (Ehe-)Partnerinnen und Partner als auch die Kollegenschaft. So kann hoffentlich ein Gutteil der Online-Aktivitäten herausgefunden werden. Es gibt mittlerweile auch Unternehmen, die diese investigative Arbeit abnehmen und die Suche nach Online-Konten der oder des Verstorbenen als Dienstleistung anbieten.

### Zugriff auf E-Mails

Nach dem Ableben einer oder eines Angehörigen stehen die Hinterbliebenen oft vor vielen Herausforderungen: Sie müssen berufliche und private Kontakte informieren, offene Angelegenheiten klären, Verträge kündigen oder brauchen ganz einfach Zugang zu wichtigen Unterlagen und Kontakten. Heutzutage läuft eben vieles im elektronischen Postfach zusammen. Einige größere Onlinedienste (z.B. Google, Microsoft, GMX) bieten Verbliebenen die Option, Zugriff auf die E-Mails der oder des Verstorbenen zu erlangen. Mit dem Zugang zu den E-Mails des Verstorbenen bekommt man meistens auch einen sehr guten Überblick, um welche anderen Online-Aktivitäten man sich kümmern muss.

Die Erben können einen Antrag stellen und bekommen nach dessen Prüfung **Zugang zum elektronischen Postfach oder eine Kopie des Postfachinhalts**, dafür benötigt es neben der Sterbeurkunde auch eine Einantwortungsurkunde. Dieser Prozess ist aber oftmals sehr beschwerlich und langwierig. Hinterbliebene sollten sich also darauf einstellen, dass der Zugriff auf die E-Mails der verstorbenen Person nicht innerhalb kürzester Zeit ermöglicht werden wird. Bei **GMX** bedarf es zusätzlich zu allen notwendigen Unterlagen auch eines handschriftlichen Antrags. Wenn aus dem Erbschein hervorgeht, dass mehrere Personen erbberechtigt sind, ist die Zustimmung der Mehrheit der erbberechtigten Personen erforderlich. Ein Antragsformular gibt es jedoch nicht, Angehörige müssen sich an den allgemeinen Kundendienst wenden.

**Google** bietet mit dem Kontoinaktivität-Manager die Möglichkeit Vorsorge zu treffen und bereits zu Lebezeiten das Google-Konto vertrauenswürdigen Dritten zu vermachen. Wurde aber keine Vorsorge getroffen, können Angehörige oder Erbberechtigte einen Antrag stellen um Zugriff auf das Konto eines verstorbenen Nutzers zu erhalten. Hier müssen zusätzlich notariell beglaubigte Übersetzungen der notwendigen Unterlagen (Sterbeurkunde, Personalausweis) beigelegt werden. Einige **andere große Anbieter** bieten lediglich die Löschung, nicht aber einen Zugriff.

## Beispiel I: Mehrere Möglichkeiten bei Facebook

Facebook bietet zwei Möglichkeiten mit dem Konto einer verstorbenen Person umzugehen. Die Hinterbliebenen können das Konto vollständig löschen oder es in den Gedenkzustand versetzen lassen. Beim Gedenkzustand wird das entsprechende Profil eingefroren, sodass es nicht mehr verändert werden kann, befreundete Nutzerinnen und Nutzer können aber beispielsweise Erinnerungen in die Chronik der verstorbenen Person posten.

Darüber hinaus haben Facebook-Nutzerinnen und -Nutzer die Möglichkeit, zu Lebzeiten eine Erbin oder einen Erben für das eigene Konto auszuwählen ("Nachlasskontakt"). Einer der eigenen Facebook-Kontakte bekommt hierbei die Ermächtigung, im Falle des eigenen Todes das digitale Erbe des Facebook-Profils übernehmen zu können. Hier bekommt die Erbin oder der Erbe gewisse Rechte, kann beispielsweise einen fixierten Beitrag für das Profil erstellen (z. B. Informationen zum Gedenkgottesdienst) oder das Profilbild ändern, nicht aber auf private Nachrichten zugreifen, im Namen der verstorbenen Person posten oder zuvor gepostete Inhalte löschen. Eine Userin oder ein User muss mindestens 18 Jahre alt sein um einen Nachlasskontakt festlegen zu können, es kann auch lediglich ein befreundeter Facebook-Kontakt ausgewählt werden.

## Beispiel II: Google-Konto

Mit dem Service des **Kontoinaktivität-Managers** haben Nutzerinnen und Nutzer bei Google die Option ihren digitalen Nachlass vorsorglich zu regeln. Hierbei legen sie genau fest, was nach ihrem Ableben mit ihren Daten bzw. dem Google -Konto passieren soll.

Eine Möglichkeit der Vorsorge besteht im Informieren von vertrauenswürdigen Dritten, wenn das Konto längere Zeit nicht benutzt wurde. Hier können bis zu zehn Vertrauenspersonen angegeben werden, die in einem solchen Fall kontaktiert werden sollen. Zusätzlich können Nutzerinnen und Nutzer ihre Daten mit diesen zuvor ausgewählten vertrauenswürdigen Dritten teilen. Dabei besteht die Möglichkeit – bei der Nutzung von mehreren Google-Services – zielgenau festzulegen, welche Daten mit wem geteilt werden sollen. So kann eingestellt werden, dass zum Beispiel die Fotoalben lediglich mit der Familie geteilt werden, die (Ehe)Partnerin oder der (Ehe)Partner Zugriff auf das Gmail-Postfach erhält und Video-Inhalte auf YouTube öffentlich zugänglich bleiben.

## **Linkliste**

#### Nachlesen und informieren: alle weiterführenden Links

#### **Onlinedienste mit Kontolöschung und anderen Nachlassregelungen**

Folgende Onlinedienste bieten aktuell mehr als lediglich die Löschung der Konten von Verstorbenen, teilweise mit standardisierten Abläufen und Antragsformularen:

Facebook

Nachlasskontakt auswählen: [www.facebook.com/help/1070665206293088](https://www.facebook.com/help/1070665206293088) Kontolöschung: [www.facebook.com/help/contact/228813257197480](https://www.facebook.com/help/contact/228813257197480) Gedenkzustand: [www.facebook.com/help/contact/651319028315841](https://www.facebook.com/help/contact/651319028315841) Antrag auf Zugriff für Kontoinhalte: [www.facebook.com/help/contact/398036060275245](https://www.facebook.com/help/contact/398036060275245)

#### GMX

Policy & FAQ zur Übertragung des Mailkontos: [http://newsroom.gmx.net/2013/04/08/rechtzeitig](http://newsroom.gmx.net/2013/04/08/rechtzeitig-an-den-digitalen-nachlass-denken/%20)-an-den-digitalen-nachlass-denken

#### Google

Antrag auf Zugriff/Löschen:<https://support.google.com/accounts/troubleshooter/6357590> Kontoinaktivität-Manager:<https://support.google.com/accounts/answer/3036546>

#### **Twitter**

Löschung von Bildern Verstorbener: [https://help.twitter.com/de/managing](https://help.twitter.com/de/managing-your-account/contact-twitter-about-a-deceased-family-members-account#)-your-account/ contact-twitter-about-a-deceased-family-members-[account#](https://help.twitter.com/de/managing-your-account/contact-twitter-about-a-deceased-family-members-account#) Kontolöschung: <https://support.twitter.com/forms/privacy>

#### **Instagram**

Kontolöschung oder Gedenkzustand beantragen: <https://help.instagram.com/264154560391256>

#### XING

Mitgliedschaft kündigen: [https://www.xing.com/help/hilfe](https://www.xing.com/help/hilfe-fragen-und-antworten-2/allgemeines-55/die-xing-mitgliedschaften-153/allgemeines-803/xing-mitgliedschaft-kundigen-185)-fragen-und-antworten-2/allgemeines-55/die-xingmitgliedschaften-[153/allgemeines](https://www.xing.com/help/hilfe-fragen-und-antworten-2/allgemeines-55/die-xing-mitgliedschaften-153/allgemeines-803/xing-mitgliedschaft-kundigen-185)-803/xing-mitgliedschaft-kundigen-185 Profil eines Verstorbenen melden:

[https://faq.xing.com/de/sicherheit](https://faq.xing.com/de/sicherheit-kontakte/verstorbenes-mitglied-melden)-kontakte/verstorbenes-mitglied-melden

Yahoo

Kontolöschung und Offenlegung der Inhalte: <https://de.hilfe.yahoo.com/kb/account/sln26120.html>

#### **Onlinedienste mit Kontolöschung**

Diese Dienste bieten aktuell lediglich die Möglichkeit der Kontolöschung, die durch Angehörige beantragt werden kann. Sie haben aber keine Informationen, Policy oder standardisierte Prozedere für Hinterbliebene.

LinkedIn

Kontolöschung beantragen: <https://www.linkedin.com/help/linkedin/answer/2842>

Paypal:

Kontolöschung & Übertragung des Guthabens: [https://www.paypal.com/de/smarthelp/article/wie](https://www.paypal.com/de/smarthelp/article/wie-schlie%C3%9Fe-ich-mein-paypal-konto-faq1215)-schlie%C3%9Fe-ich-mein-paypalkonto-[faq1215](https://www.paypal.com/de/smarthelp/article/wie-schlie%C3%9Fe-ich-mein-paypal-konto-faq1215)

#### **Onlinedienste ohne Nachlassregelungen**

Diese Dienste bieten derzeit keine Möglichkeit eine Kontolöschung durch Hinterbliebene zu beantragen.

Microsoft & Skype:

Kontolöschung: https://support.microsoft.com/de-at/help/12412/microsoft-account-how-to-close-account

WhatsApp:

.<br>Kontolöschung des eigenen Accounts: <https://www.whatsapp.com/faq/de/android/21119703>

Tumblr

Kontolöschung: [https://tumblr.zendesk.com/hc/de/articles/226264628](https://tumblr.zendesk.com/hc/de/articles/226264628-Einen-Account-oder-einen-Blog-l%C3%B6schen)-Einen-Account-oder-einen-Blog[l%C3%B6schen](https://tumblr.zendesk.com/hc/de/articles/226264628-Einen-Account-oder-einen-Blog-l%C3%B6schen)

#### **Weitere hilfreiche Links**

Diese Webseiten stellen Informationen und Hilfe rund um das Ableben von Angehörigen bereit.

Die E-Government-Plattform help.gv.at ist der Wegweiser durch Österreichs Behörden und gibt übersichtlich Auskunft, was beim Eintreten eines Todesfalls getan werden muss: [www.help.gv.at](http://www.help.gv.at)

Welche verschiedenen Arten von Onlinediensten gibt es und wie können dort Profile gelöscht werden? Hier können sich Hinterbliebene einen ersten Überblick verschaffen:<http://backgroundchecks.org/justdeleteme/>